**Flying Discs (Pk/15) Platillos Voladores (Pk/15)**

# **PLAY. LEARN. SHARE. ssww.com/blog**

# *Find ideas on the S&S Blog:*

**• Crafts & DIY**

**• Summer Camp**

**• Senior Activities • Education & Classroom**

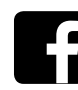

**@SSWorldwidecatalog**

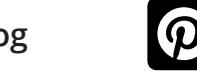

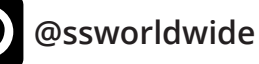

**@ssworldwide .**

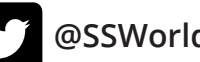

**@SSWorldwide**

# *MAKING IT EASY to SAVE MORE on your next order!*

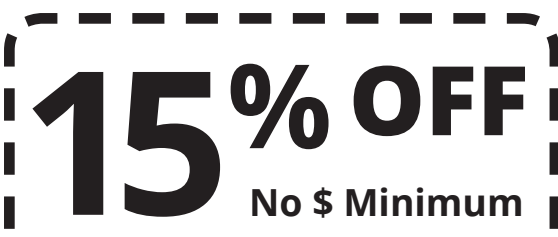

Please mention Offer Code: **M2467** Limit one per order. May not be combined with other offers or bid or contract pricing. See ssww.com for Offer Terms and Conditions. We reserve the right to terminate this offer at any time without notice.

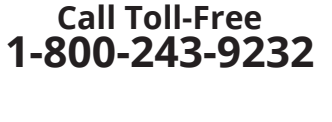

#### **Online: ssww.com**

**Email: cservice@ssww.com**

> **FAX: 1-800-566-6678**

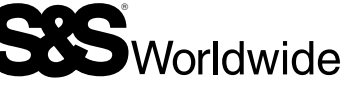

© Copyright 2018 S&S® Worldwide Inc. All rights reserved. No part of this project may be copied or duplicated without the express written permission of S&S Worldwide.

**Reorder Number**

**GP232**

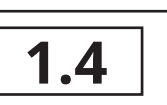

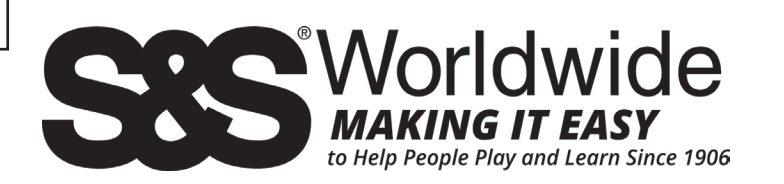

# **Flying Discs (Pk/15) Platillos Voladores (Pk/15)**

#### PLEASE READ ALL INSTRUCTIONS BEFORE STARTING FAVOR DE LEER LAS INSTRUCCIONES ANTES DE COMENZAR

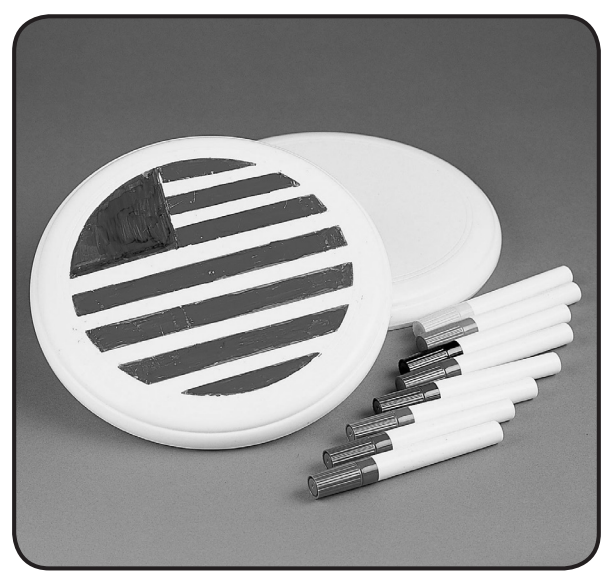

## **YOUR KIT CONTAINS:**

• Discos

• Marcadores

• Markers

• Discs

- Design Ideas
	- Patrones

**AGE GROUP: 5 and up PROJECT TIME: 40 minutes**

**EDADES: de 5 y mas TIEMPO DE PROYEXTO: 40 minutos**

#### **YOU WILL NEED:**

- Paper Towel
- Glass Cleaner

## **USTED NECESITARÁ**

- Papel Toalla
- Limpiador de Vidrio

**Kit may contain silicone gel packets, which should be removed before use.**

### **INSTRUCTIONS:**

1. Clean the top of the disc with glass cleaner and paper towel to remove oily fingerprints, which may cause the marker colors to bead up. Try to handle the disc only underneath or at the edges.

**TIP:** The markers are permanent so be careful of skin and clothes.

- 2. Decide what kind of design you will make on your disc. You may use one of our ideas or create your own. A circular or spiral design will work best because of the whirling action of the disc when it is tossed.
- 3. Color the design on the top of the disc.

## **INSTRUCCIONES:**

1. Limpie la cumbre del disco con el papel toalla para quitar huellas aceitosas, que pueden hacer que los colores de los marcadores no se adhieran. Trate de manejar el disco sólo debajo o en los bordes.

**CONSEJO:** Los marcadores son permanentes, tenga cuidado con la piel y la ropa.

- 2. Decídase que tipo de diseño usted hará en su disco. Usted puede usar una de nuestras ideas o crear su propio. Los diseños más apropiados son los que complementan el movimiento rotatorio del disco.
- 3. Coloree el diseño en la cumbre del disco.

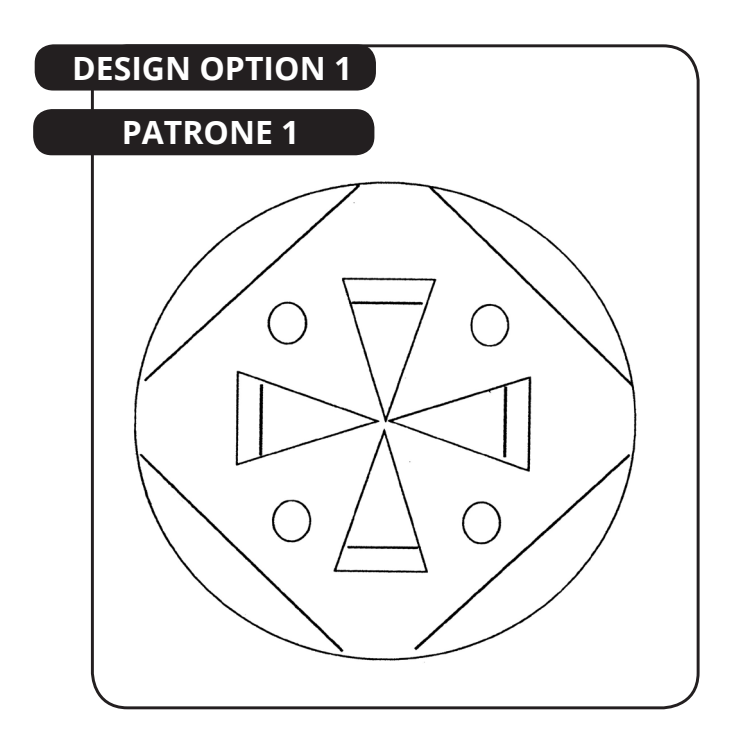

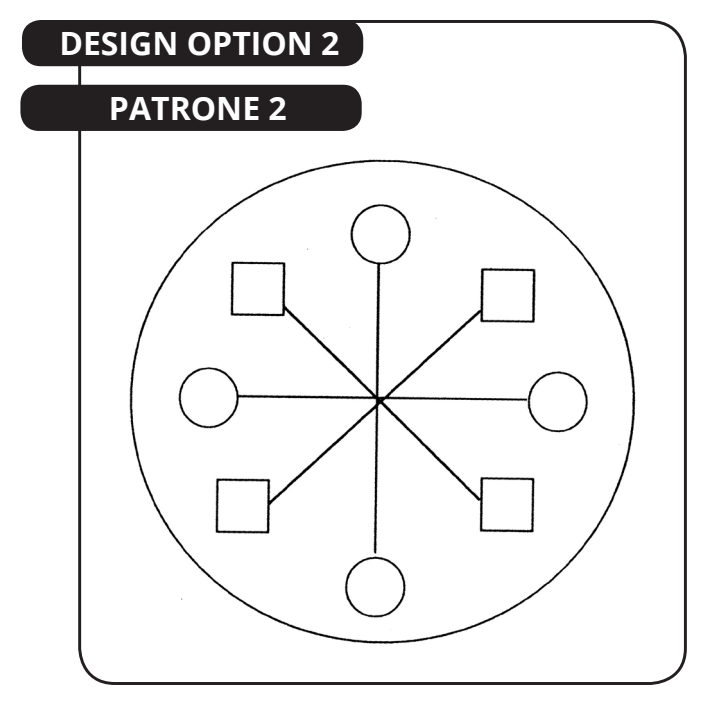